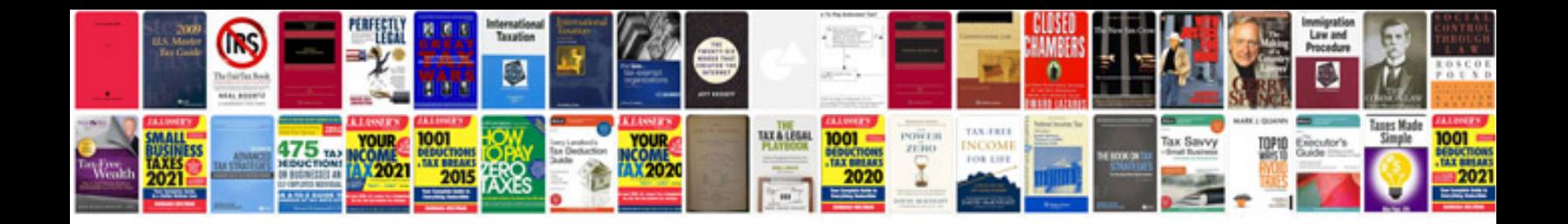

**Apple repair manuals**

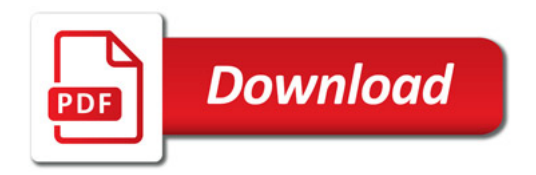

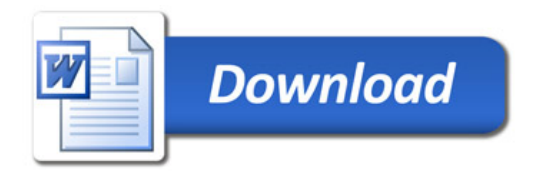